# Programme de formation : *InDesign*

*InDesign est l'application de mise en page de référence pour l'impression et les médias numériques. InDesign vous offre tout ce dont vous avez besoin pour transformer une page blanche en affiche, livre, magazine, PDF interactif…*

### Public

Doctorants•es, ouvert aux mastérisants•es

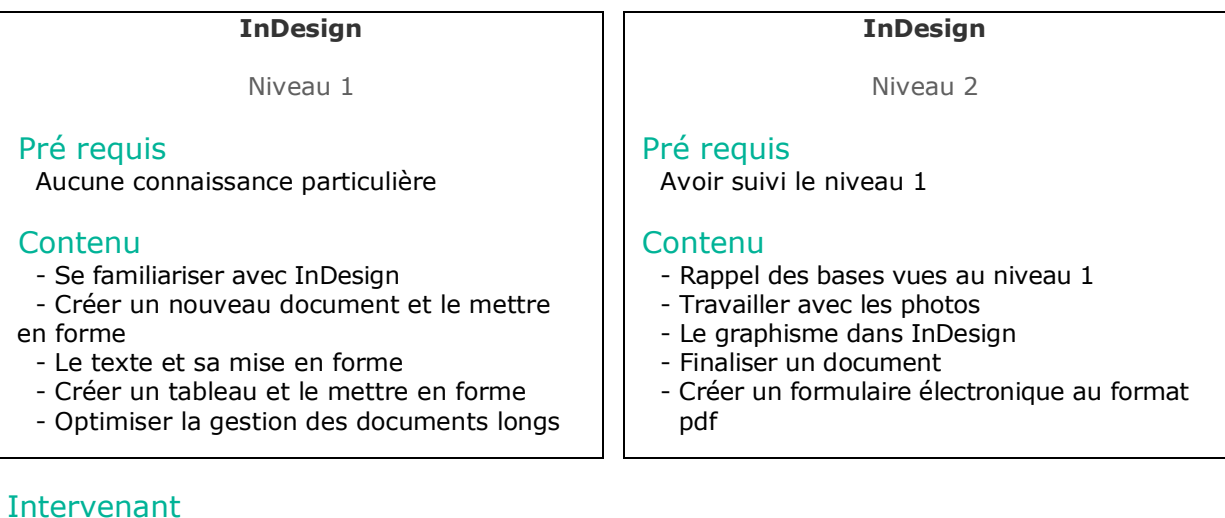

Christine Aubry (christine.aubry@univ-lille.fr)

# **Calendrier**

Niveau 1 : 1 séance de 2 h

Niveau 2 : 1 séance de 2 h

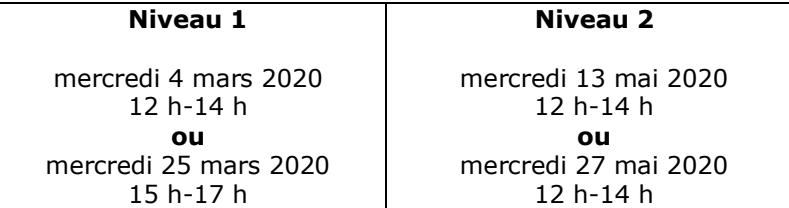

#### Lieu

Salle de réunion, IRHiS, Bâtiment A, Université de Lille, Campus Pont-de-Bois

# **Délai d'inscription et contacts**

Pour vous inscrire, envoyez la fiche d'inscription

### **un mois avant la date de la formation retenue**

à Corinne Hélin, IRHiS–UMR 8529, Université de Lille, site du Pont-de-Bois, Villeneuve d'Ascq corinne.helin@univ-lille.fr, tél. 03.20.41.63.62